## **Національний університет кораблебудування**

## **імені адмірала Макарова**

## **Херсонський навчально-науковий інститут**

Кафедра інформаційних технологій та фізико-математичних дисциплін

Т7154

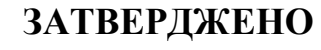

Заступник директора з

навчальної роботи

к.т.н., проф. Дудченко О.М.

# *РОБОЧА ПРОГРАМА НАВЧАЛЬНОЇ ДИСЦИПЛІНИ*

## **Program of the Discipline**

## **ЛЮДИНО-МАШИННИЙ ІНТЕРФЕЙС**

## **Human-machine interface**

рівень вищої освіти *перший (бакалаврський)*

тип дисципліни *обов'язкова*

мова викладання

*українська*

Херсон - 2022 рік

Робоча програма навчальної дисципліни "Людино-машинний інтерфейс" є однією із складових комплексної підготовки фахівців галузі знань 12 "Інформаційні технології "

спеціальності 121 - "Інженерія програмного забезпечення" освітня програма "Інженерія програмного забезпечення"

"26" серпня 2022 року. – 18 с.

Розробник: Притула В.М., ст. викладач кафедри інформаційних технологій та фізико-математичних дисциплін,

Проєкт робочої програми навчальної дисципліни " Людино-машинний інтерфейс " узгоджено з гарантом освітньої програми

Гарант освітньої програми "Інженерія програмного забезпечення"

д.пед.н., к.ф.-м.н., проф.  $\mathcal{U}$  /  $\mathcal{U}$  / М.Б. Літвінова

Проєкт робочої програми навчальної дисципліни "Людино-машинний інтерфейс" розглянуто на засіданні кафедри інформаційних технологій та фізикоматематичних дисциплін

Протокол № 08 від "27" серпня 2022 р. Завідувач кафедри $\sqrt{\text{Re}} f$  П. Й. Гучек

Робоча програма навчальної дисципліни "Людино-машинний інтерфейс" затверджена методичною радою ХННІ НУК.

Протокол № 01 від "29" серпня 2022 р.

Голова МР ХННІ НУК <sup>\_\_\_</sup>\_\_\_\_\_\_\_\_ О.М. Дудченко

© ХННІ НУК, 2022 рік

# **Зміст**

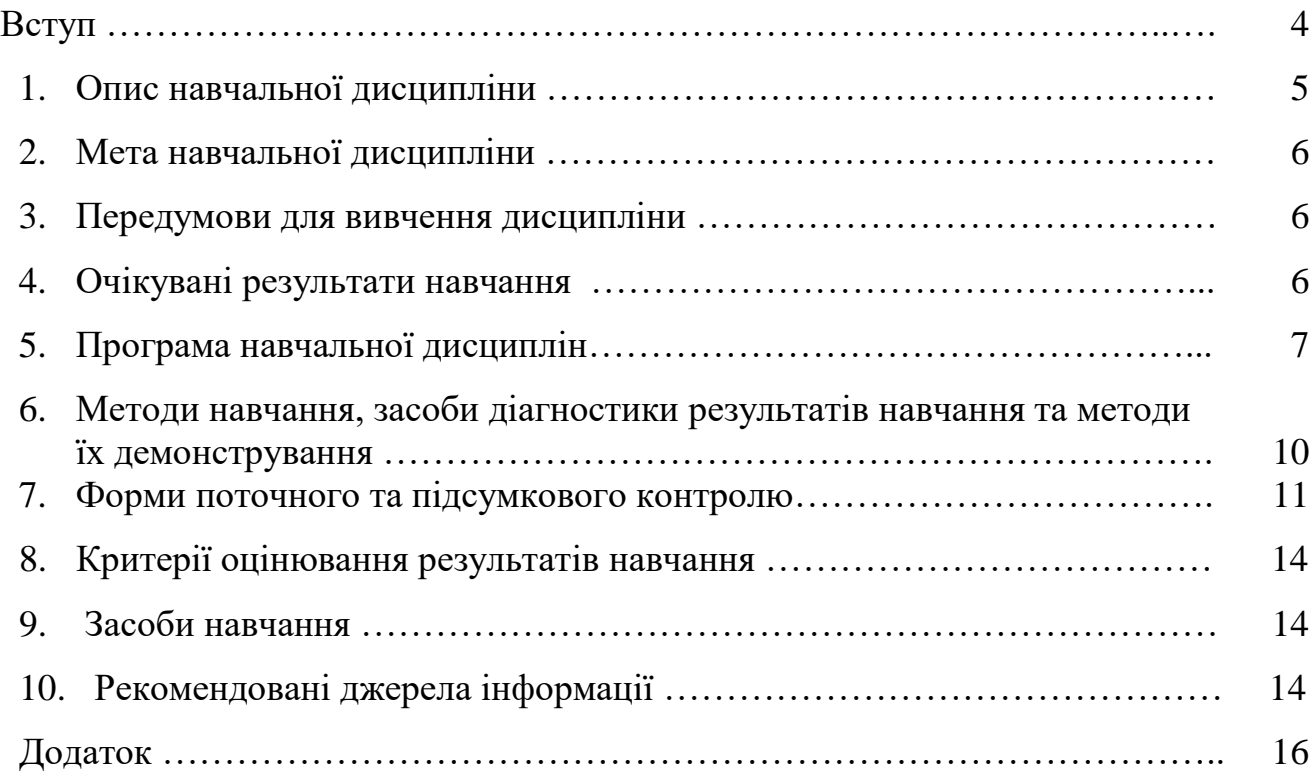

#### **ВСТУП**

#### **Анотація**

Дисципліною "Людино-машинний інтерфейс" передбачено знань про сучасні концепції, методи та засоби створення інтерфейсів прикладного програмного забезпечення автоматизованих інформаційних систем на базі використання різноманітних сучасних програмних засобів.

Програма навчальної дисципліни "Людино-машинний інтерфейс" розрахована на студентів, які вивчили математику, фізику та основи інформатики. Програма передбачає комплексне застосування набутих компетенцій для розв'язання прикладних задач. Опанування курсу надає професійні компетенції для подальшого вивчення дисциплін професійної підготовки.

Отримані знання з навчальної дисципліни стануть складовими наступних програмних результатів навчання за спеціальністю 121 «Інженерія програмного заюезпечення»

Ключові слова: алгоритм, програмування, типи даних, вибір, цикли, масиви, функції.

#### **Annotation**

The discipline "Human-machine interface" provides knowledge about modern concepts, methods and means of creating interfaces of application software of automated information systems based on the use of various modern software tools.

he program of the study discipline "Human-Machine Interface" is designed for students who have studied mathematics, physics and the basics of computer science. The program provides for the comprehensive application of the acquired competencies to solve applied problems. Completion of the course provides professional competencies for further study of professional training disciplines.

The acquired knowledge from the academic discipline will become components of the following program results of study in the specialty 121 "Software Assurance Engineering".

Keywords: algorithm, programming, data types, selection, cycles, arrays, functions.

# **1. Опис навчальної дисципліни**

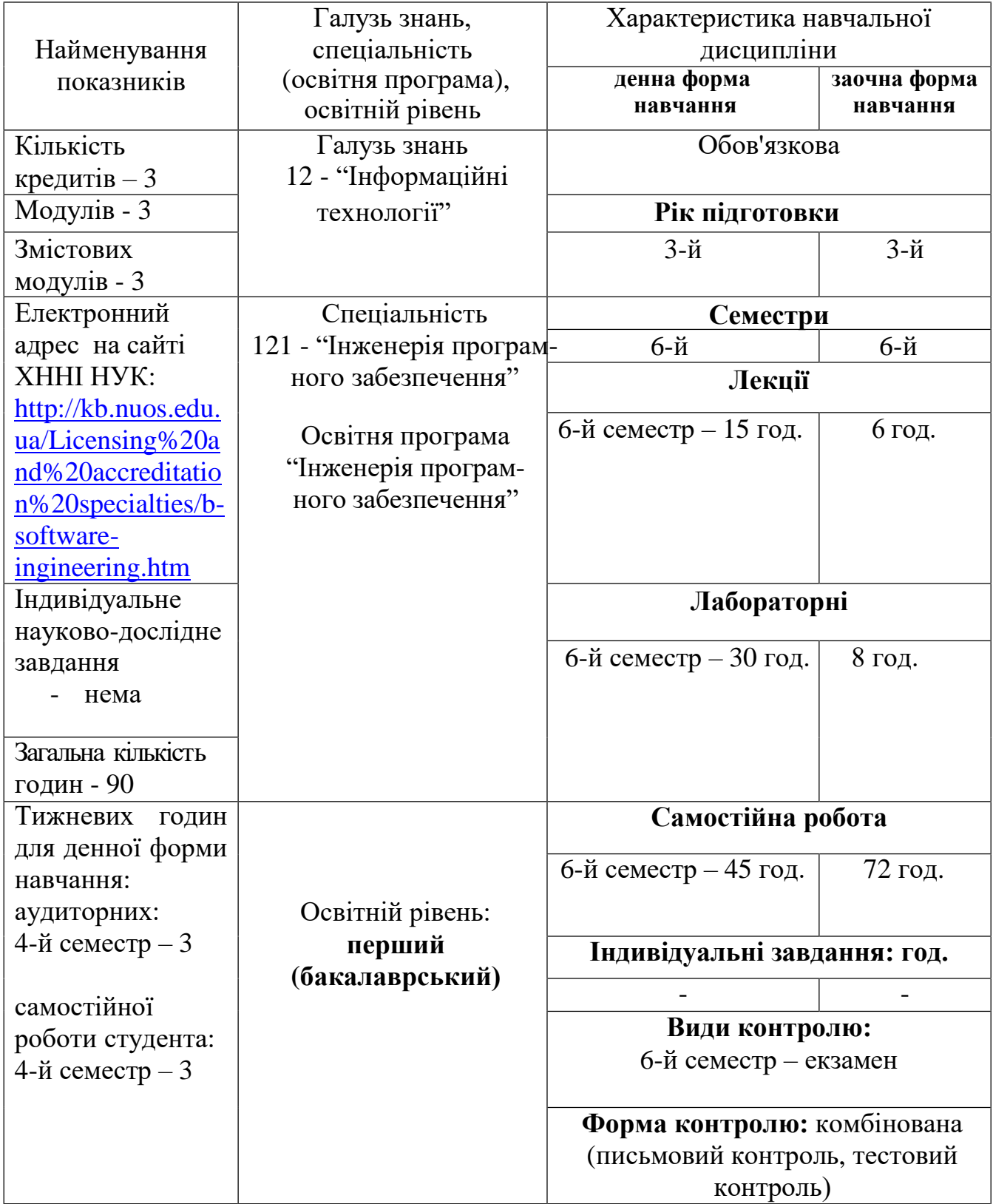

2.1 Метою вивчення навчальної дисципліни "Людино-машинний інтерфейс" є формування у студентів згідно зі Стандартом вищої освіти України, затвердженим Наказом Міністерства освіти і науки України від 29.10.2018 р. №1166 таких компетентностей:

Інтегральна компетентність

– здатність розв'язувати складні спеціалізовані завдання або практичні проблеми інженерії програмного забезпечення, що характеризуються комплексністю та невизначеністю умов, із застосуванням теорій та методів інформаційних технологій

Загальні компетентності

.

К06. Здатність до пошуку, оброблення та аналізу інформації з різних джерел.

К13. Здатність ідентифікувати, класифікувати та формулювати вимоги до програмного забезпечення.

К22. Здатність накопичувати, обробляти та систематизувати професійні знання щодо створення і супроводження програмного забезпечення та визнання важливості навчання протягом всього життя.

### **3. Передумови для вивчення дисципліни**

Передумовами для вивчення даної дисципліни є дисципліни: математика, фізика та основи інформатики в курсі середньої школи, архітектура комп'ютера.

## **4. Очікувані результати навчання**

Вивчення навчальної дисципліни передбачає формування та розвиток у студентів таких результатів навчання:

ПР01. Аналізувати, цілеспрямовано шукати і вибирати необхідні для вирішення професійних завдань інформаційно-довідникові ресурси і знання з урахуванням сучасних досягнень науки і техніки.

ПР08 Вміти розробляти людино-машинний інтерфейс.

### **5. Програма навчальної дисципліни**

### **6-й семестр**

### **Модуль 1.**

Змістовий модуль 1. Поняття та основні елементи інтерфейсів.

Тема 1. Основні властивості інтерфейсів. Джерела інформації: [1] – стор. 8-15; [3] – стор. 5-18.

Тема 2. Основні елементи інтерфейсів. Джерела інформації: [6 ] – стор. 3-12; [7] – стор. 8-45.

Тема 3. Робота з формами. Форми-Заставки. Форми нестандартного вигляду. анімація форм. Джерела інформації: [1] – стор. 35-44; [7] – стор. 8-45.

### **Модуль 2.**

Змістовий модуль 2. Застосування меню, подій клавіатури та мультимовного інтерфейсу.

Тема 4. Меню, панель інструментів, рядок статусу. Джерела інформації: [1] – стор. 291-296; [9] – стор. 145-154.

Тема 5. Обробка подій клавіатури і миші. Джерела інформації: [1] – стор. 103-109; [9] – стор. 50-54,181-183.

Тема 6. Створення програм з інтерфейсом на різних мовах. Джерела інформації: [1] – стор. 110-125; [9] – стор.184-187.

### **Модуль 3.**

Змістовий модуль 3. Форми візуалізації. Тема 7. Створення настроюються форм. Робота по .INI файлами. Джерела інформації: [1] – стор. 291-296; [9] – стор. 145-154.

Тема 8. Створення настроюються форм. Робота з реєстром Windows. Джерела інформації: [1] – стор. 103-109; [9] – стор. 50-54,181-183.

Тема 9. Використання зовнішніх компонентів при конструюванні інтерфейсів. Джерела інформації: [1] – стор. 110-125; [9] – стор.184-187.

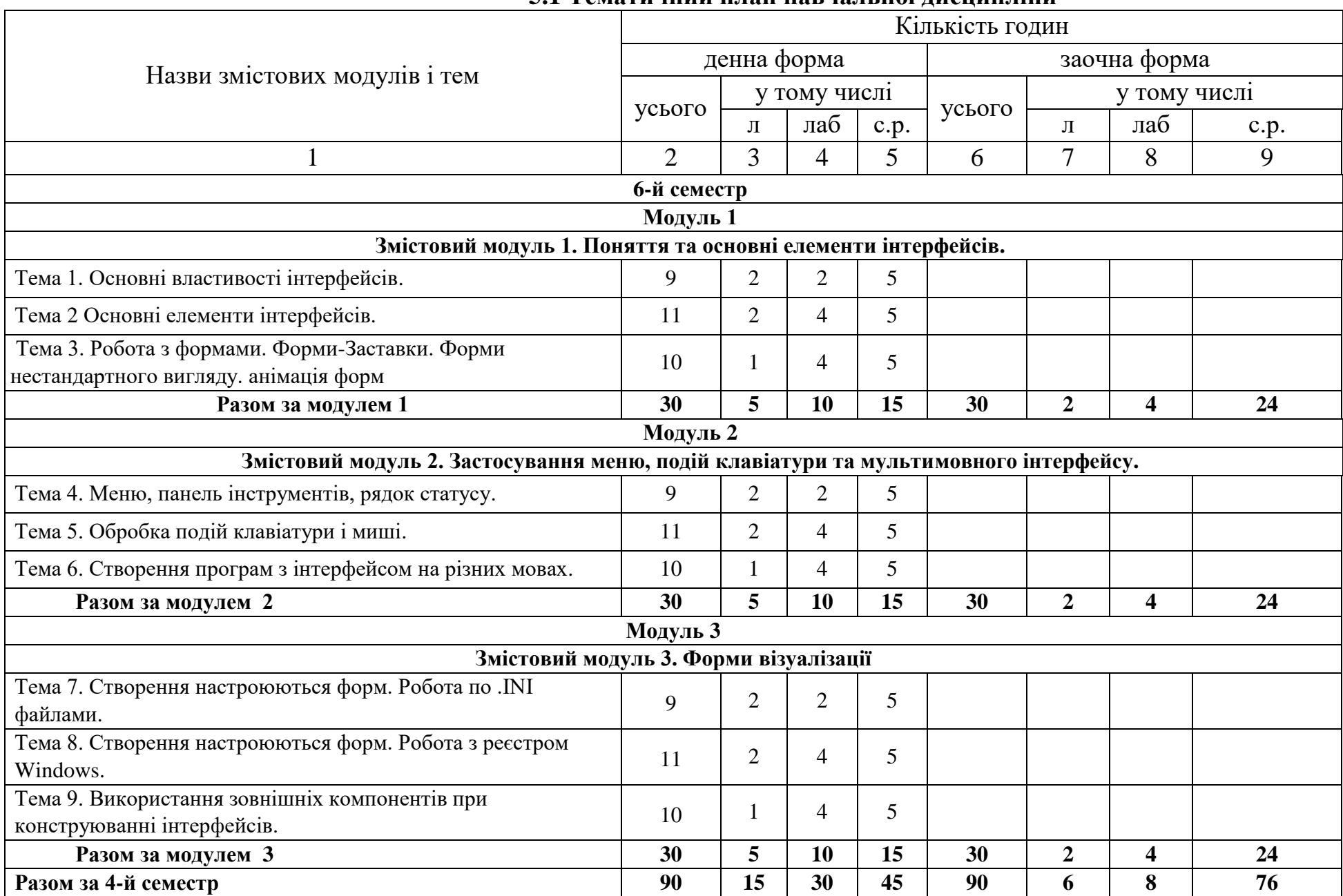

### **5.1 Тематичний план навчальної дисципліни**

# **5.2 Теми лабораторних занять**

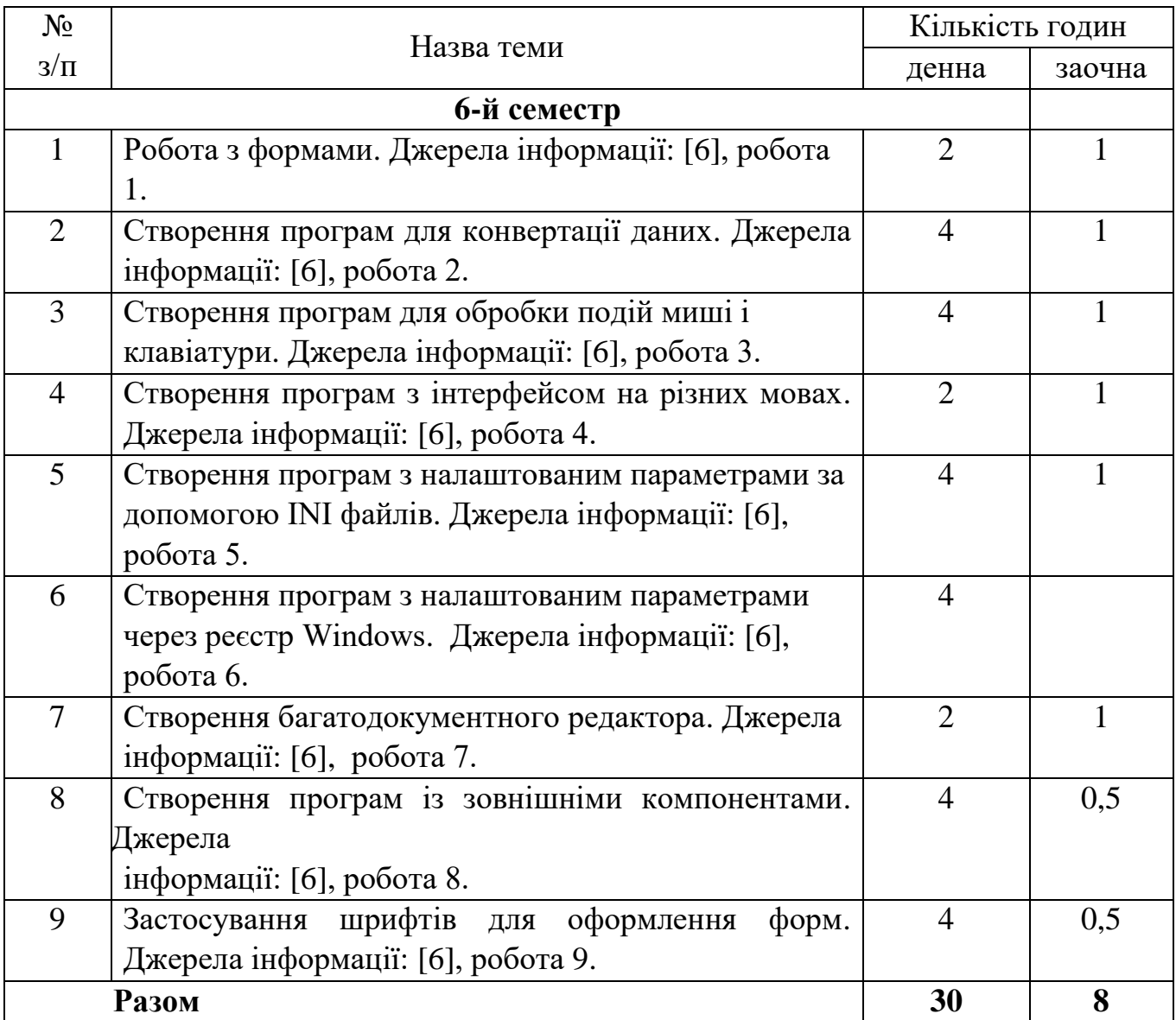

# **5.3 Самостійна робота**

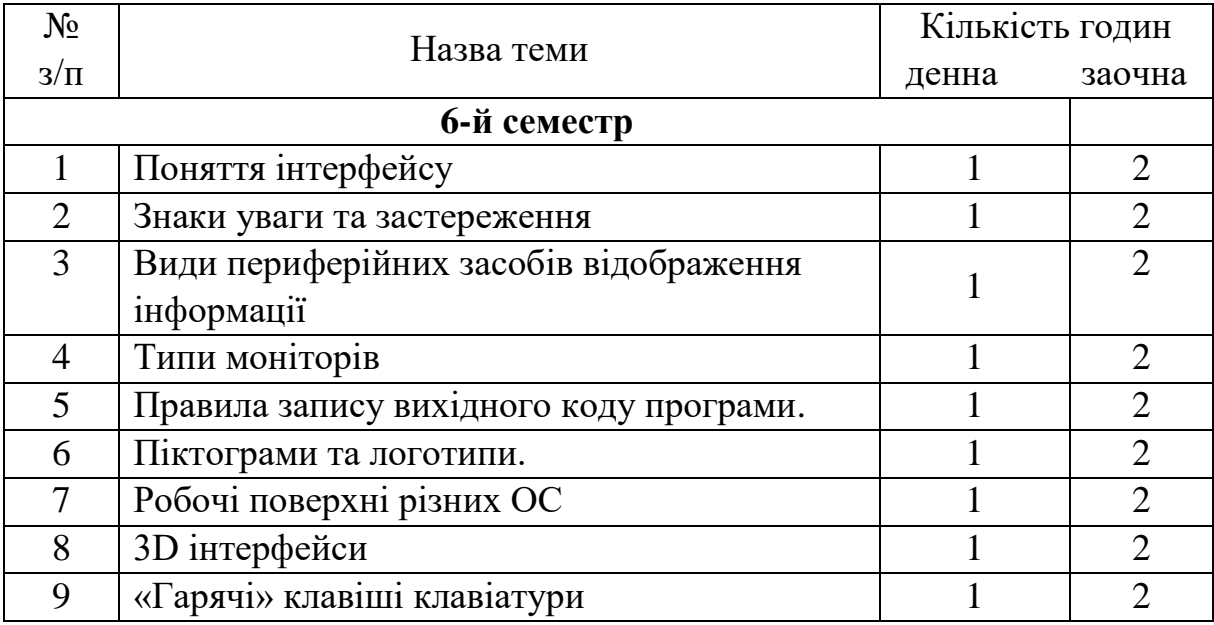

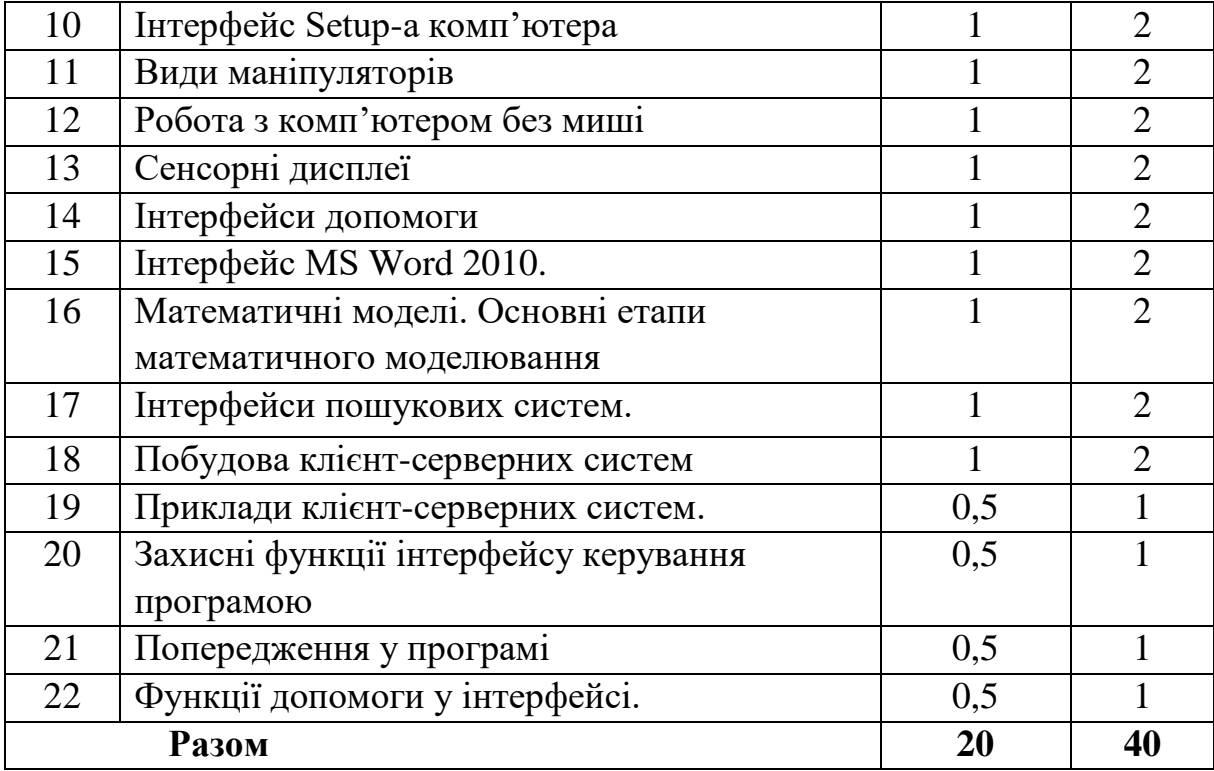

### **5.3 Розподіл годин самостійної роботи за видами та формами навчання**

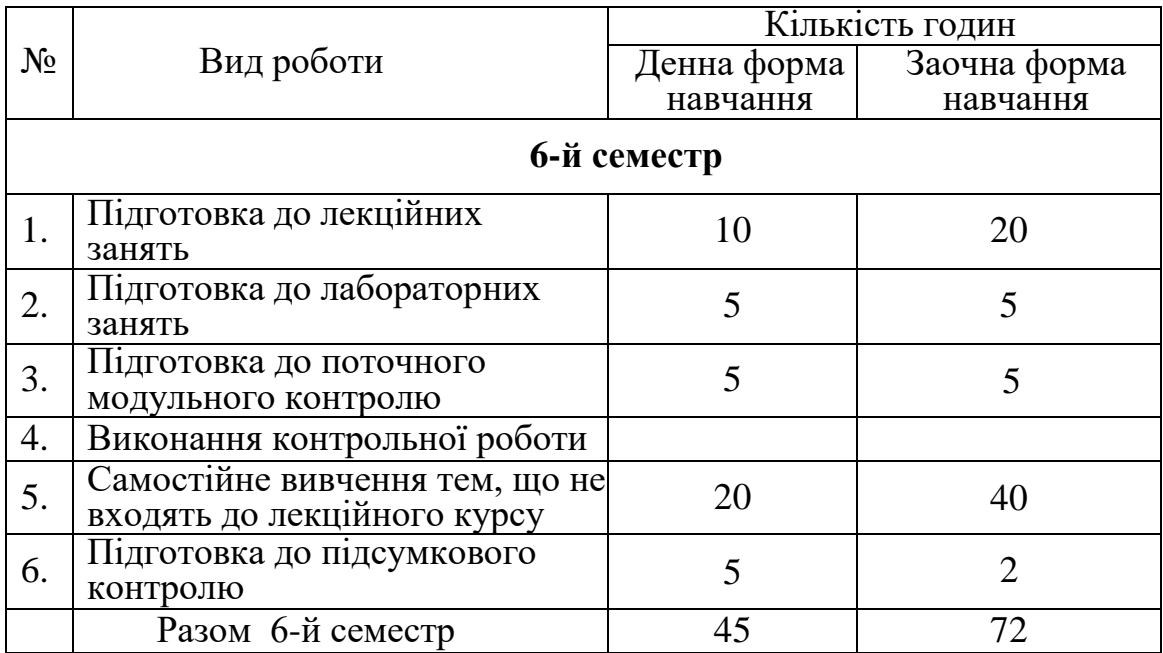

### **6. Методи навчання, засоби діагностики результатів навчання та методи їх демонстрування**

Методи навчання:

для всіх видів занять:

- робота з літературою - опрацювання різних видів джерел, спрямоване на формування нових знань, їх закріплення, вироблення вмінь і навичок та реалізацію контрольно-корекційної функції в умовах формальної освіти;

для лекційних занять:

- лекція - усний виклад навчального матеріалу, який характеризується великим обсягом, складністю логічних побудов, сконцентрованістю розумових образів, доведень і узагальнень; - відео метод - використання відеоматеріалів для активізації наочно-чуттєвого сприймання; забезпечує більш легке і міцне засвоєння знань в їх образно-понятійній цілісності та емоційній забарвленості;

для лабораторних занять:

- лабораторна робота - метод поглиблення і закріплення теоретичних знань шляхом створення програм і отримання результатів роботи програми з використанням комп'ютерів;

- інструктаж - ознайомлення зі способами виконання завдань, інструментами, матеріалами, технікою безпеки та організацію робочого місця.

Засобами оцінювання та методами демонстрування результатів навчання є:

- звіти з виконання лабораторної роботи та презентації результатів виконаних лабораторних робіт на комп'ютері (або письмовий контроль результатів);

- усні відповіді на лабораторних заняттях;

- поточні модульні контрольні роботи у формі тестування (тестовий контроль);

- залік, екзамен.

#### **7. Форми поточного та підсумкового контролю**

Досягнення студента оцінюються за 100-бальною системою Університету.

Підсумкова оцінка навчального курсу включає в себе оцінки з поточного контролю і оцінки заключного іспиту.

Питома вага заключного іспиту в загальній системі оцінок – *40 балів*. Право здавати заключний іспит дається студенту, якій з урахуванням максимальних балів проміжних оцінок і заключного іспиту набирає не менше *60 балів*. Підсумкова оцінка навчального курсу є сумою проміжних оцінок і оцінки іспиту.

Поточний контроль проводиться на кожному лабораторному занятті та за результатами виконання завдань самостійної роботи. Він передбачає оцінювання теоретичної підготовки здобувачів вищої освіти із зазначеної теми (у тому числі, самостійно опрацьованого матеріалу) під час виконання завдань лабораторних робіт.

Зарахування кредитів навчального курсу можливо тільки після досягнення результатів, запланованих РПНД, що виражається в одній з позитивних оцінок, передбачених чинним законодавством.

## **7.1 Форми контролю результатів навчальної діяльності студентів**

## **та їх оцінювання**

## **Критерії оцінювання лабораторних робіт**

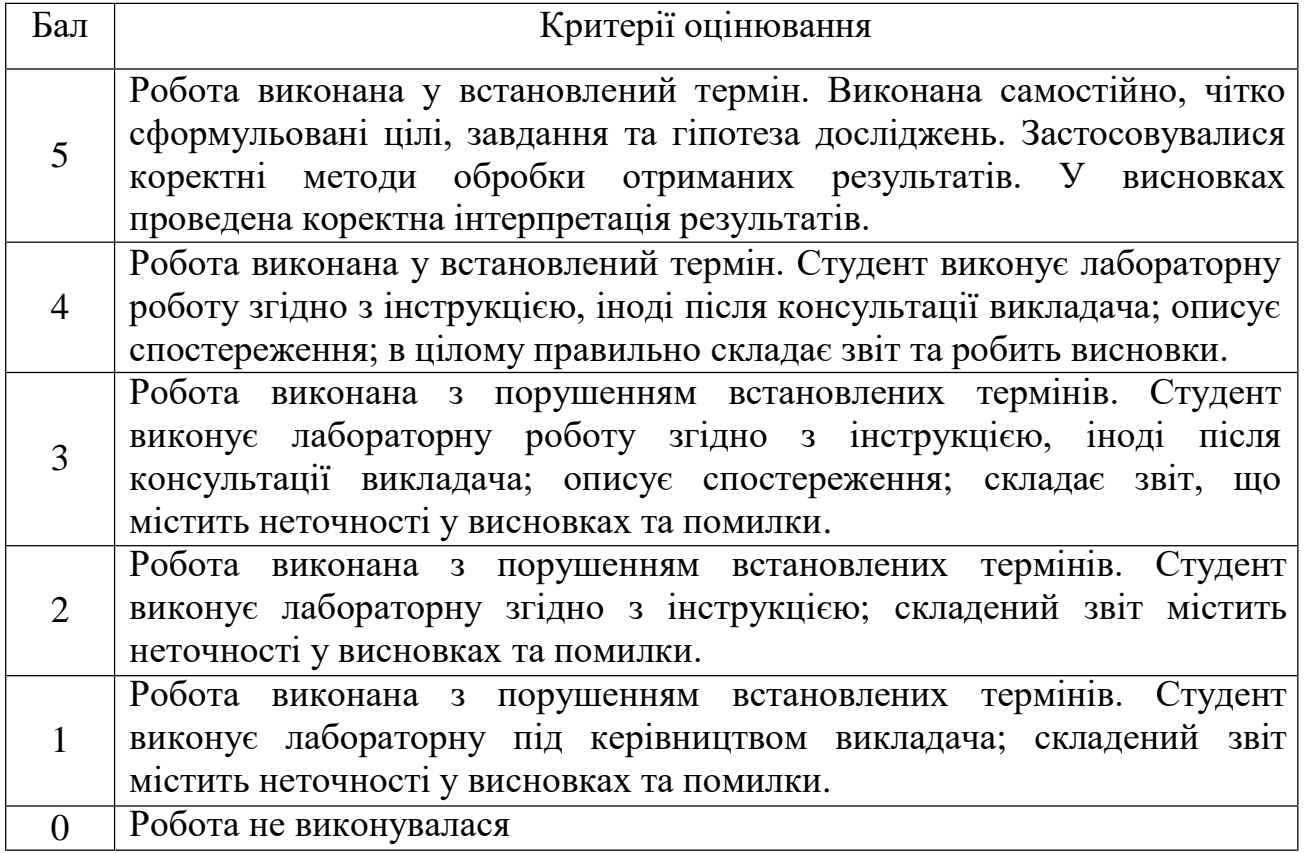

### **Критерії оцінювання поточного модульного контролю знань**

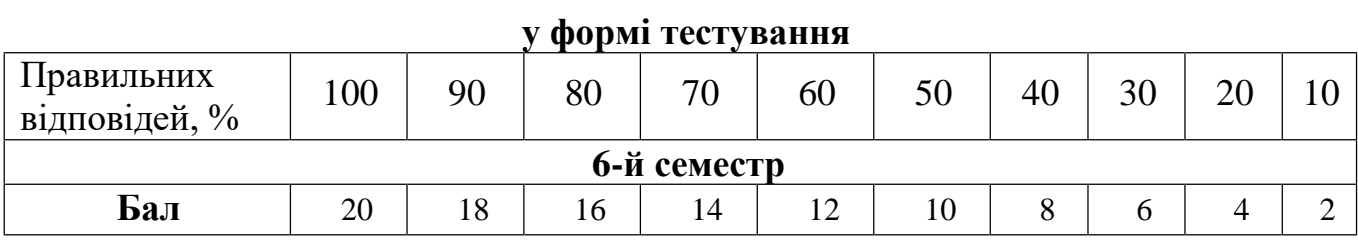

## **Критерії оцінювання контрольної роботи** (для заочної форми)

 $\mathcal{L}_{\rm{max}}$ 

 $\label{eq:2.1} \mathcal{L}(\mathcal{A})=\mathcal{L}(\mathcal{A})\otimes\mathcal{L}(\mathcal{A})\otimes\mathcal{L}(\mathcal{A})\otimes\mathcal{L}(\mathcal{A})\otimes\mathcal{L}(\mathcal{A})$ 

 $\mathcal{L}_{\text{max}}$ 

 $\mathcal{L}_{\rm{max}}$ 

 $\sim 10^{-11}$ 

 $\sim 10^{-1}$ 

 $\mathcal{L}_{\text{max}}$ 

 $\sim$ 

 $\sim 10^{-11}$ 

 $\label{eq:2.1} \left\langle \hat{A}_{\mu\nu} \right\rangle_{\mu\nu} = \left\langle \hat{A}_{\mu\nu} \right\rangle_{\mu\nu} = \left\langle \hat{A}_{\mu\nu} \right\rangle_{\mu\nu} = \left\langle \hat{A}_{\mu\nu} \right\rangle_{\mu\nu} = \left\langle \hat{A}_{\mu\nu} \right\rangle_{\mu\nu}$ 

 $\mathcal{L}_{\mathrm{max}}$ 

 $\mathcal{L}_{\rm{max}}$ 

 $\mathcal{L}_{\mathrm{eff}}$ 

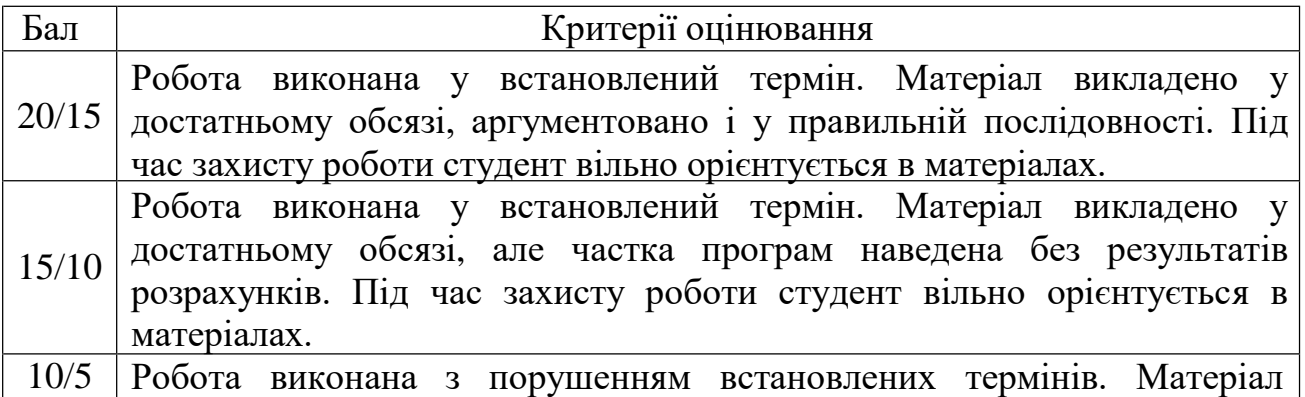

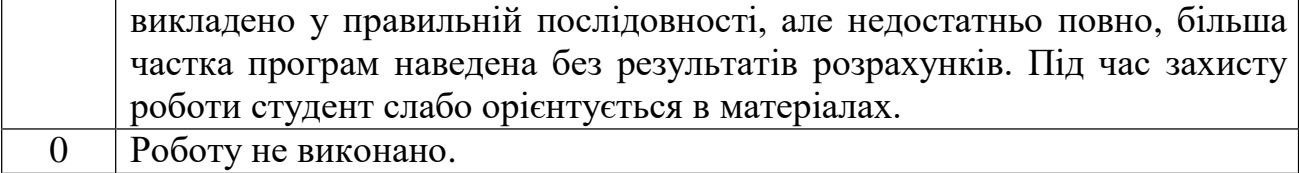

## **Критерії оцінювання підсумкового контролю та екзамену**

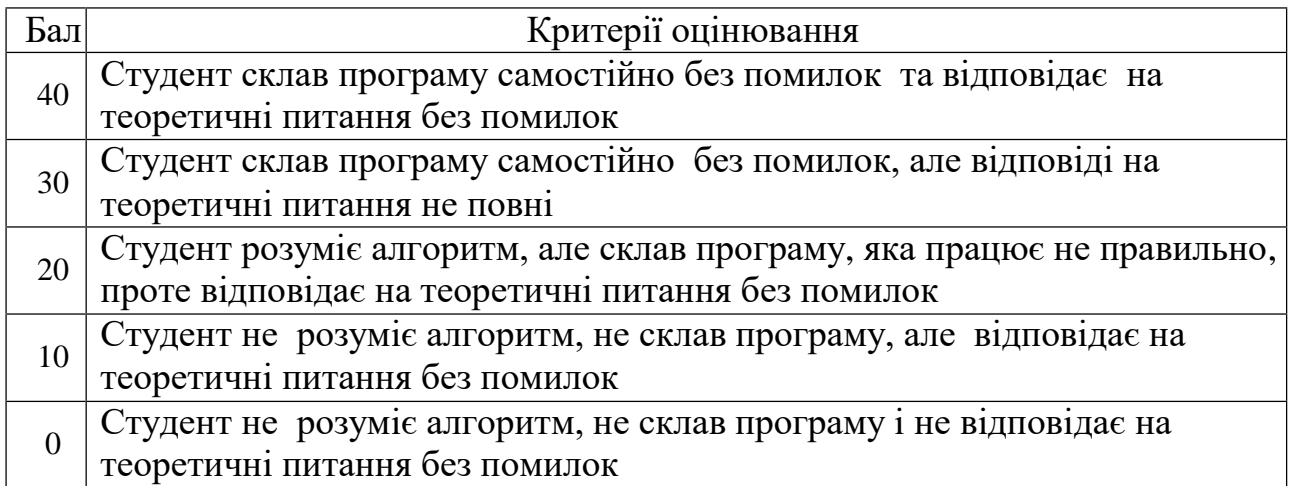

# **Узагальнюючі результати поточного контролю знань**

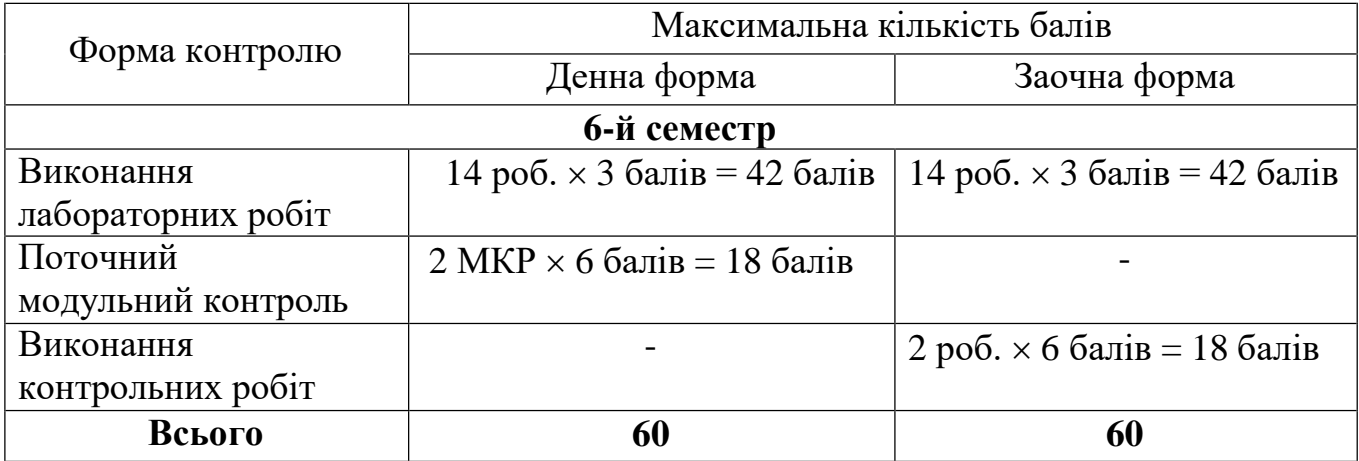

i.

 $\bar{z}$ 

 $\overline{a}$ 

 $\mathbb{Z}$ 

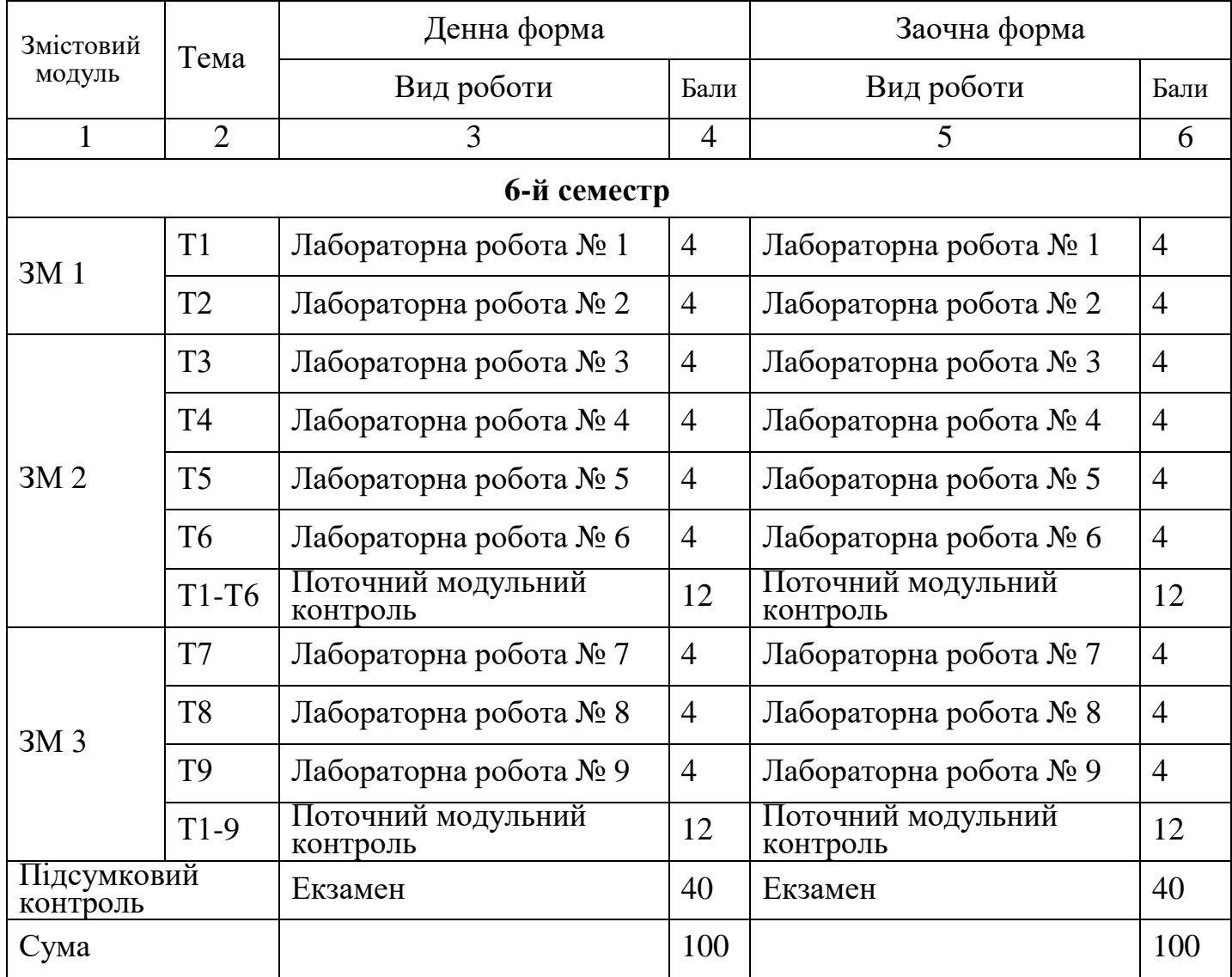

### **8. Критерії оцінювання результатів навчання**

#### **9. Засоби навчання**

Технічні засоби навчання: мультимедійний проектор, персональні комп'ютери з підключенням до мережі Інтернет.

При проведенні занять за дистанційною формою навчання (у період карантину) використовуються дистанційні платформи й інформаційнокомунікаційні технологій (Moodle, Google Classroom, DingTalk, ZOOM Cloud Meetings, Skype, Viber, WeChat, Telegram, соціальні мережі тощо).

#### **10. Рекомендовані джерела інформації**

#### **Основна література**

1.Ткачук М.В. Уніфіковані програмні сервіси та візуальні інтерфейси в інтернет-система управління технологічними процесами - Системні дослідження та інформаційні технології -№1 - 2004.

2. Фрідман С.Я. Проектування та створення графічного інтерфейсу. /

Фрідман С.Я., Бирицька О.А., Козінець Р.М. - Дніпропетровськ: НГА, 2002. - 42с

3. Лебедєв А. Ководство - параграфи про дизайн. - Видавництво Артемія Лебедєва, 2007. - 320 с.

4. Унгер Р., Чендлер К. UX-дизайн. Практичний посібник з проектування досвіду взаємодії. - Символ-Плюс, 2011. - 336 с.

5. Торрес Р.Дж. Практичний посібник з проектування та розробки пользователь ського інтерфейсу. - Вільямс, 2002. - 400 c.

6. Раскін Дж. Інтерфейс: нові напрямки в проектуванні комп'ютерних систем. - Символ-Плюс, 2003. - 272 с.

7. Мандел Т. Розробка користувальницького інтерфейсу. - ДМК, 2001. - 416 с.

8. Мандел Т. Дизайн інтерфейсів. - ДМК, 2005. - 410 с.

9. Джонсон Д. Web-дизайн: типові ляпи і як їх уникнути. - КУДИЦ-ОБРАЗ, 2005. - 400с.

## **Інформаційні ресурси в Інтернет**

Сайт ХННІ НУК: http://kb.nuos.edu.ua

Основні терміни та понятгя  $-\frac{http://uk.wikipedia.org.}{$  $-\frac{http://uk.wikipedia.org.}{$  $-\frac{http://uk.wikipedia.org.}{$ 

1. Бібліотека офіційної технічної документації для розробників під ОС Microsoft Windows. – www.msdn.com

2. Usability testing. Чекліст тестування. Електронний ресурс. Url:

[https://training.qatestlab.com/blog/technical-articles/usability-testing-check](https://training.qatestlab.com/blog/technical-articles/usability-testing-check-listtesting/)[listtesting/](https://training.qatestlab.com/blog/technical-articles/usability-testing-check-listtesting/)

3.Бібліотека міжнародних стандартів ISO - https://www.iso.org/

4. Бібліотека технічної літератури - https://www.pdfdrive.com

Розробник

ст. викладач НУК  $\int \int u^{\frac{1}{4}} d^{n}$  Притула В.М.

## **Питання для модульного контролю**

## **6-й семестр**

Контрольні питання до 1-го модуля

1. Дайте визначення ергономіки. Які типи ергономіки ви знаєте?

2. Дайте визначення призначеного для користувача інтерфейсу. Що відноситься до цього поняття?

3. Які переваги має графічний інтерфейс? Що означає логотип "Розроблено для Windows"?

4. Які компоненти повинен мати графічний інтерфейс за визначенням компанії Microsoft?

5. Які принципи створення графічних інтерфейсів ви знаєте? Дайте їх характеристику.

6. Які критерії якості інтерфейсі ви знаєте? Дайте характеристику таким показником якості графічного інтерфейсу як "зрозумілість".

7. Дайте характеристику таким показником якості графічного інтерфейсу як "швидкість роботи".

8. Дайте характеристику таким показником якості графічного інтерфейсу як "кількість помилок".

9. Дайте характеристику таким показником якості графічного інтерфейсу як "суб'єктивне задоволення".

10. Які вимоги при створенні кнопок, прапорців, перемикачів і списків ви знаєте?

11. Які вимоги при створенні меню ви знаєте?

12. Які типи вікон ви знаєте? Дайте їх характеристику.

13. Які рекомендації щодо організації структури вікон ви знаєте? Наведіть рекомендації щодо створення закладок

14. Які типи додатків з точки зору многооконного інтерфейсу ви знаєте? Що таке послідовність фокусування елементів

15. Наведіть основні правила використання кольорів при створенні інтерфейсу.

Контрольні питання до 2-го модуля

1. Дайте характеристику такого елементу інтерфейсу як система допомоги.

2. Для чого форма повинна створюватися динамічно? Які дії потрібно виконати, щоб форма не створювалася автоматично при запуску основної програми?

3. Як динамічно можна створити форму? Наведіть приклад коду. Як видалити таку форму з пам'яті при закритті вікна?

4. Які дії потрібно виконати для створення форми-заставки. Наведіть опис всіх властивостей і компонентів (без коду).

5. Наведіть код відображення форми-заставки у програм. В якому місці програми цей код потрібно писати?

6. Опишіть процедуру створення форми, яка повторює контур розміщеного на ній

малюнка

7. Який код дозволяє створити форму у вигляді еліпса або прямокутника? В яку подію треба писати цей код?

8. Наведіть код для створення форми у вигляді багатокутника (п'ять кутів)?

9. Опишіть принцип створення меню в програмах. Які властивості має компонент MainMenu?

10. Які властивості має окремий пункт в компоненті MainMenu? Як організувати використання декількох меню на одній формі?

11. Як створити контекстне меню? Як прив'язати контекстне меню до компоненту на формі? Опишіть копіювання команди з головного меню в контекстне меню 12. Як створити панель інструментів? Опишіть властивості самої панелі і окремої кнопки на ній?

12. Як створити рядок статусу? Які властивості вона має? Як створити кілька панелей? Які властивості має окрема панель і як до неї звернутися?

13. Опишіть події OnMouseDown, OnMouseUp, OnMouseMove. Які параметри мають ні полії?

14. Опишіть події OnMouseWheelUp, OnMouseWheelDown. Як виконати перетягування форми по екрану за вільне місце на ній?

Контрольні питання до 3-го модуля

1. Дайте характеристику подіям OnKeyDown, OnKeyUp. Які параметри мають ці події? Які способи визначення натиснутоюклавіші ви знаєте?

2. Дайте характеристику події OnKeyPress. Який параметр вона має? Наведіть код обмеження поля на введення тільки цілих чисел.

3. Наведіть команду перемикання мови на клавіатурі. Як визначити стан спеціальних клавіш NumLock, CapsLock, Insert.

4. Наведіть команди програмного натискання на клавішу. Як розпізнати натискання лівої чи правої спеціальної клавіші.

5. Як правильно записують текстові константи, які планується переводити на інші мови за допомогою siLang. Наведіть приклад записи довільної команди видачі вікна діалогу.

6. Опишіть принцип перекладу стандартних написів на формі за допомогою siLang.

7. Опишіть принцип перекладу текстових констант за допомогою siLang.

8. Як підключити потрібну мову перекладу при використанні siLang. Наведіть код перемикання мови перекладу за допомогою списку ComboBox

9. Дайте характеристику INI файлів. В якому форматі зберігаються параметри в INI файлах?

10. Опишіть стандартні дії, необхідні для роботи са INI файлом.

11. Наведіть команди записи даних в INI файл і читання з INI файлу.

12. Наведіть команди видалення даних з INI файлу і самого INI файлу

13. Дайте характеристику реєстру Windows. Які розділи він має? Як його відкрити?

14. Опишіть стандартні дії, які виконують при роботі з реєстром

15. Наведіть команди записи даних в реєстр і читання даних з реєстру.

16. Наведіть команди видалення даних з реєстру.

17. Як створити головну MDI форму? Як створити дочірню форму? Як звернутися до активної дочірньої формі? Як упорядкувати дочірні вікна всередині головної? 18. Для чого потрібен компонент RichEdit? Наведіть його основні властивості. Як можна форматувати виділений текст і абзац в поле?